# **FICHE PRATIQUE: ÉCRIRE UN TEXTE ALTERNATIF**

Un texte alternatif (ou alt text) est une **alternative textuelle** à un contenu non textuel, comme une photo, un tableau ou un logo. Il décrit de manière concise le type d'image et ce qui y est représenté.

Le texte alternatif est donc une alternative **à toutes les images porteuses de sens**, c'est-à-dire, à toutes celles qui apportent une information complémentaire au texte qu'elles accompagnent. Le texte alternatif est généralement composé de **deux ou trois phrases**  courtes.

# 2. Un texte alternatif – pour qui, pourquoi ?

Le texte alternatif peut être utile à toute personne qui est en **situation de handicap visuel**. Il pourra être détecté par un **lecteur d'écran** ou tout logiciel de synthèse vocale, utilisé notamment par des personnes aveugles et malvoyantes. Le texte alternatif permet ainsi d'appréhender les contenus visuels et de cheminer dans l'entièreté d'un document.

## 3. Où intégrer un texte alternatif ?

Dans toute **page web** ou **document Word** qui contient une image comme une photo, un logo ou un tableau porteur de sens. C'est également important dans des posts qui contiennent des images sur tous les **réseaux sociaux.**

Par ailleurs, certains réseaux sociaux (comme Instagram) permettent d'ajouter des textes alternatifs aux vidéos afin de donner brève idée du contenu.

# 4. Questions d'aide à la rédaction d'un texte alternatif :

- Quel est le medium (photo, tableau, logo, illustration) ?
- Quel est le format (portrait, paysage, carré) ?
- Quels sont les éléments principaux visibles et en quel nombre sont-ils (sujet(s), objet(s), informations textuelles) ?
- 1. Qu'est-ce qu'un texte alternatif ? Cuel est l'angle de prise de vue (vue de dessus, de dessous, plan large, rapproché) ?
	- Quelles sont les détails importants (luminosité, couleurs) ?
	- Quelle est l'atmosphère (joyeuse, inquiétante) ?

Il s'agit avant tout de permettre une **perception des éléments représentés** et d'en donner une brève description. Le texte alternatif a une visée **descriptive objective**. Cependant, il est normal d'y avoir un léger aspect subjectif : selon le public visé ainsi que selon la personne qui rédige le texte alternatif, des atmosphères ou certains détails seront peut-être davantage mis en avant.

## 5. Ressources

#### **Tutoriels pour inclure un texte alternatif:**

[Inclure un alt text sur Word](https://support.microsoft.com/fr-fr/office/ajouter-du-texte-de-remplacement-%C3%A0-une-forme-une-image-un-graphique-un-graphique-smartart-ou-un-autre-objet-44989b2a-903c-4d9a-b742-6a75b451c669) (support.microsoft.com) [Inclure un alt text sur Twitter \(h](https://help.twitter.com/fr/using-twitter/picture-descriptions)elp.twitter.com) [Inclure un alt text sur Facebook](https://fr-fr.facebook.com/help/216219865403298) (facebook.com) [Inclure un alt text sur Instagram](https://dld-communication-digitale.com/comment-ajouter-du-texte-alternatif-dans-un-post-instagram/) (dld-communicationdigitale.com)

[Inclure un alt text sur LinkedIn](https://www.linkedin.com/help/linkedin/answer/a519856/ajout-d-un-texte-alternatif-aux-images-pour-l-accessibilite?lang=fr) (linkedin.com)

#### **Ressources en français :**

Jeu de l'organisation de l'amélioration de l'accessibilité (OAA) qui guide dans la mise en accessibilité d'un service numérique : [Jeu de l'OAA](https://design.numerique.gouv.fr/accessibilite-numerique/jeu-de-oaa) (design.numerique.gouv.fr) Article Comment garantir l'accessibilité numérique de votre site Web ? : [infos accessibilité d'un site web](https://www.adimeo.com/blog/comment-garantir-accessibilite-numerique-de-son-site-web) (adimeo.com)

[Télécharger la fiche pratique Communication accessible](https://www.souffleursdesens.org/sites/default/files/inline-files/Fiche%20Communication%20Accessible%20vf.docx)  [et inclusive de Souffleurs de Sens en Word](https://www.souffleursdesens.org/sites/default/files/inline-files/Fiche%20Communication%20Accessible%20vf.docx)

### **Ressources en anglais :**

[Exemples de textes alternatifs en anglais](https://www.accessible-social.com/images-and-visuals/alt-text-scenarios) (accessiblesocial.com)

Arbre de décision pour déterminer si la création d'un texte alt est nécessaire : [Arbre de décision en anglais](https://www.w3.org/WAI/tutorials/images/decision-tree/) (w3.org)

Fiche pratique réalisée par SOUFFLEURS DE SENS

Pôle Art et Handicap 75 Imago le Réseau

2023

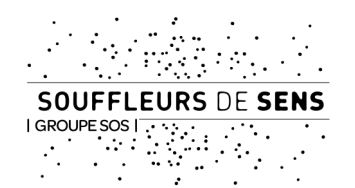